# **kescher**

**Oct 31, 2020**

# Contents:

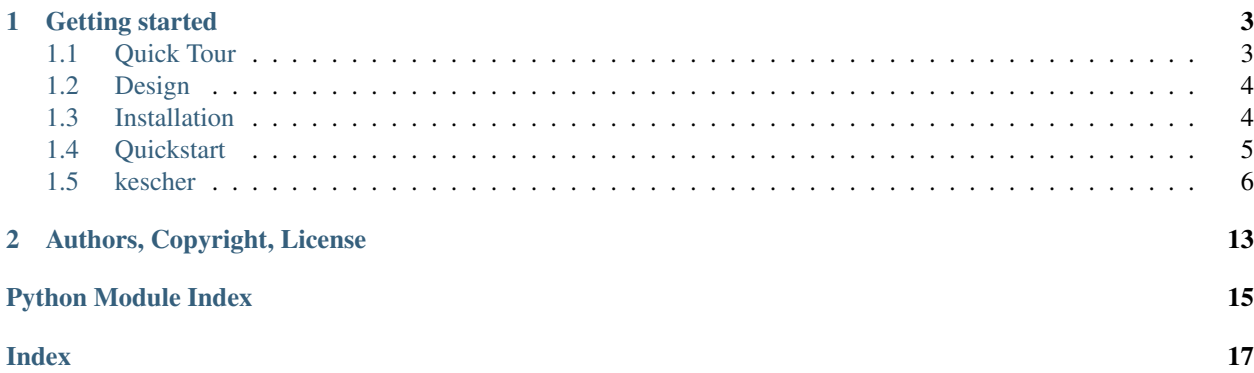

*kescher* is an accounting tool for small businesses. It has various helpers and interfaces to be used with different bank statement formats, VAT tariffs and accounting philosophies.

At westnetz we pay taxes on cash basis and are not required to create annual balances but report our netincome to the tax office. Knowing that this use case is special, the tool currently is optimized to do that. It might be possible to use *kescher* for other accounting methods, e.g. accrual basis, or without having to pay the VAT (small business operator regulations in Germany). But you should be aware, that errors and bugs in that case might not be covered by tests.

THE SOFTWARE IS PROVIDED "AS IS", WITHOUT WARRANTY OF ANY KIND, EXPRESS OR IMPLIED, INCLUDING BUT NOT LIMITED TO THE WARRANTIES OF MERCHANTABILITY, FITNESS FOR A PAR-TICULAR PURPOSE AND NONINFRINGEMENT. IN NO EVENT SHALL THE AUTHORS OR COPYRIGHT HOLDERS BE LIABLE FOR ANY CLAIM, DAMAGES OR OTHER LIABILITY, WHETHER IN AN ACTION OF CONTRACT, TORT OR OTHERWISE, ARISING FROM, OUT OF OR IN CONNECTION WITH THE SOFT-WARE OR THE USE OR OTHER DEALINGS IN THE SOFTWARE.

# CHAPTER 1

## Getting started

### <span id="page-6-1"></span><span id="page-6-0"></span>**1.1 Quick Tour**

Let's take the quick tour. We will use the samples and fixtures from the automated software tests to play around a bit with the tool.

The test data is not shipped with the program, therefore you have to get it from the repository on github. Navigate to *kescher/tests/fixtures* and download:

- accounts.yaml
- journal.csv

Create a new directory, and put the files there

```
$ mkdir kescher_quick_tour
$ cd kescher_quick_tour
$ cp ~/Downloads/accounts.yaml .
$ cp ~/Downloads/journal.csv
```
Now it's time to initialize the *kescher*:

\$ kescher init

If that fails: Check if you have installed the tool. Have a look at the *Installation* section to find out how to do that.

If everything worked, your directory should look like this now:

```
$ ls -w 0
accounts.yaml
journal.csv
kescher.db
kescher.log
```
Have a look at the default accounts chart in the *accounts.yaml* file to see how we will structure our accounts. After you did that, it's time to import it into the *kescher*.

\$ kescher import-accounts accounts.yaml

Also import the journal. In the real world, this is your bank statement.

```
$ kescher import-journal journal.csv
```
# <span id="page-7-0"></span>**1.2 Design**

This document describes the design principles behind kescher, it is supposed to help you to understand how and why things work as they do.

## <span id="page-7-1"></span>**1.3 Installation**

Currently this package is not available on the PythonPackageIndex (PyPI).

Note: *kescher* is still under heavy development. Even the stable versions are not fit for production use yet!

*kescher* is developed with and for Python3.8. It might work in older versions. Incompatibility with Python versions <3.8 will not be fixed and not considered bugs!

#### **1.3.1 Prerequisites**

Install Python3.8 with your favourite package manager. It is recommended to use a virtual environment helper such as virtualenv.

\$ mkvirtualenv kescher

Installation with *poetry* is desired. Therefore you have to install it via pip.

\$ pip install poetry

#### **1.3.2 Stable Version**

The latest stable version can be optained by using the *releases* tab on github. Fetch the latest zip file and extract it.

#### **1.3.3 Latest Version**

Obtain the latest version from github, by cloning the repository:

```
$ git clone https://github.com/westnetz/kescher
```
#### **1.3.4 Installation**

After cloning the repository change your directory to it and install *kescher*:

\$ poetry install

# <span id="page-8-0"></span>**1.4 Quickstart**

This chapter covers the steps needed in order to set up *kescher* to start accounting.

#### **1.4.1 Initialization**

It is useful to have a directory dedicated to kescher. Documents, bank statements, etc. can and should be stored here.

Note: It is not recommended to import documents from outside the kescher directory, as this is can cause problems when using exports.

Create the kescher working directory

```
$ mkdir accounting_2020
$ cd accounting_2020
```
Next, you initialize the kescher in this directory. This will create the database *kescher.db* and a log file *kescher.log* here.

#### **1.4.2 Account Creation**

The easiest way to set up your chart of accounts is by creating a yaml file with the following structure

```
Customers:
 - "1000"
  - "1001"
  - "1002"
VAT:
  - VAT_in
  - VAT_out
Expenses:
  - Internet
  - Power
  - Rent
  - Phone
  - Aquisition:
    - Hardware
    - Materials
Revenue:
  - Internet_Connections
```
This will create four base accounts (Customers, VAT, Expenses, Revenue) with child accounts. The base accounts are not meant to be used to directly assign bookings to, but rather to allow for easier balance aggregation.

### <span id="page-9-2"></span>**1.4.3 Invoice Import**

Invoices can be imported directly from a [rechnung](https://github.com/westnetz/rechnung) working directory. Of course it is possible to import invoices from another invoicing tool, but currently only the format *rechnung* uses is supported (yaml file for data and a pdf as the real document).

\$ kescher import-invoices --nested ../rechnung\_2020/invoices cid total\\_gross date

This will import all invoices from rechnung located in the given directory. This will create virtual bookings for each invoice. These virtual bookings are virtual as they are not the basis for tax calculations. Non existing customer accounts will be created (yet, not assigned to the *Customer* parent account!). The pdf documents are imported as documents, ready to be assigned to entries in your journal.

If you want to import invoices from another tool, you can also convert the necessary data to the desired data, an store them in a directory and use the *–flat* option for the import. A minimal invoice to be imported into *kescher* would look like this:

```
cid: "1000"
total_gross: 24.00
date: "2020-02-11"
```
#### **1.4.4 Journal Import**

### <span id="page-9-0"></span>**1.5 kescher**

#### **1.5.1 kescher package**

**Subpackages**

**kescher.tests package**

**Submodules**

#### <span id="page-9-1"></span>**kescher.tests.test\_cli module**

This module contains the tests for cli commands. It asserts that the command line interface works as intended.

```
kescher.tests.test_cli.iterate_accounts(accounts)
     Helper function to iterate to ease iterating through the accounts.
```
#### kescher.tests.test\_cli.**test\_auto\_vat**()

Asserts the auto-vat command executes without error. The results are checked separately with the show\_saldo test command.

```
kescher.tests.test_cli.test_import_accounts()
     Asserts that a set of test accounts are imported correctly.
```

```
kescher.tests.test_cli.test_import_document()
     Asserts that document import from a flat directory structure works correctly.
```

```
kescher.tests.test_cli.test_import_invoices()
```
Asserts that invoices are imported correctly, connected pdf documents are imported as well and the command exits with 0 as exit code. The invoices import is perfomed for the nested and flat directory structure.

```
kescher.tests.test_cli.test_import_journal()
     Asserts that a test journal is imported correctly and the import exits with 0 as exit code.
```
- kescher.tests.test\_cli.**test\_init\_creates\_db\_and\_log**() Asserts that a database file and a log file is created and the init command exits with 0 as exit\_code.
- kescher.tests.test\_cli.**test\_init\_debug\_writes\_to\_log**() Asserts that the –debug flag turns on debug messages to be written to the log.
- kescher.tests.test\_cli.**test\_show\_accounts**(*expected\_accounts*) Asserts the list of accounts matches the expected accounts.
- kescher.tests.test\_cli.**test\_show\_booked\_entry**(*entry\_3\_booked*) Asserts, that after the remains of entry 3 where booked to one account, the journalentry should display these bookings.
- kescher.tests.test\_cli.**test\_show\_entry**(*entry\_3*) Asserts, that the filter results matches expectations of content and formatting. The called journalentry should be displayed in one table, and below all corresponding entries.
- kescher.tests.test\_cli.**test\_show\_journal\_errors**() Test if the column filter returns only the desired columns (on exact match!).
- kescher.tests.test\_cli.**test\_show\_journal\_filtered**(*journal\_filtered\_klausi\_meyer*) Test if the column filter returns only the desired columns (on exact match!).

kescher.tests.test\_cli.**test\_show\_saldo**() This test show the saldo of the specified account in the specified range of time.

#### <span id="page-10-3"></span>**Module contents**

#### **Submodules**

#### <span id="page-10-0"></span>**kescher.booking module**

```
kescher.booking.auto_book_vat(percentage, vat_in_acc, vat_out_acc)
     This function automatically books VAT for all journal entries.
```
TODO: Filtering by date/range and check for existing bookings to prevent double booking.

- kescher.booking.**book\_entry**(*value*, *comment*, *journalentry\_id*, *account\_name*, *force*) Book a journalentry to some account.
- kescher.booking.**get\_account\_saldo**(*account*, *start\_date=None*, *end\_date=None*,

*with\_virtual=False*)

Sums all bookings for the given account in the given timeframe to return 1 decimal (or two, if also the virtual

If the selected account is parent to other accounts, the total of all child accounts will be returned.

#### <span id="page-10-1"></span>**kescher.cli module**

#### <span id="page-10-2"></span>**kescher.database module**

kescher.database.**get\_db**()

bookings shall be considered).

#### <span id="page-11-4"></span><span id="page-11-1"></span>**kescher.importers module**

Home of all importers.

Importers are bulk operators. I.e. they read yaml or csv data and put them into the database in bulks. This is necessary to get bank data, as well as the account structure easily into the database, without having to set up everything by hand or one by one.

**class** kescher.importers.**AccountImporter**(*account\_file*) Bases: [kescher.importers.Importer](#page-11-0)

The AccountImporter is a helper to set up your accounts (Kontenrahmen). As this can easily done in a yaml file. This yaml file is then loaded into the AccountImporter which will automagically create all accounts accordingly.

```
import_accounts()
```
This wrapper function is to to be called from external functions or \_\_call\_\_(). After importing the accounts it deletes the class instance and closes the db connection, to ensure the db connection is not left open, and then not run again.

```
class kescher.importers.DocumentImporter(path, flat=True)
    Bases: kescher.importers.Importer
```
The DocumentImporter assists for bulk importing documents.

```
EXTENSION = '.pdf'
```

```
import_documents()
```
<span id="page-11-0"></span>**class** kescher.importers.**Importer** Bases: object

Importer base class creates the logger instance and the import\_date.

```
class kescher.importers.InvoiceImporter(path, account_key, amount_key, date_key,
                                            flat=False)
    Bases: kescher.importers.Importer
```

```
EXTENSION = '.yaml'
```

```
import_invoices()
```

```
class kescher.importers.JournalImporter(csv_file, delimiter=';', quotechar='"')
    Bases: kescher.importers.Importer
```
#### **import\_rows**()

This functions reads all rows and creates temp objects in a list, after all lines were read sucessfully, the objects are saved.

#### <span id="page-11-2"></span>**kescher.logging module**

```
kescher.logging.setup_logging(cwd)
     Creates and returnes a logger with the default logging level "INFO" in the current working directory.
```
#### <span id="page-11-3"></span>**kescher.models module**

```
class kescher.models.Account(*args, **kwargs)
    Bases: kescher.models.BaseModel
```
Accounts are used to structure bookings e.g. by type, customer, etc.

```
DoesNotExist
        alias of AccountDoesNotExist
    account_entries
    child_accounts
    id = <AutoField: Account.id>
    name = <CharField: Account.name>
    parent = <ForeignKeyField: Account.parent>
    parent_id = <ForeignKeyField: Account.parent>
    updated_at = <DateTimeField: Account.updated_at>
class kescher.models.BaseModel(*args, **kwargs)
    Bases: peewee.Model
    DoesNotExist
        alias of BaseModelDoesNotExist
    id = <AutoField: BaseModel.id>
    save(*args, **kwargs)
    updated_at = <DateTimeField: BaseModel.updated_at>
class kescher.models.Booking(*args, **kwargs)
    Bases: kescher.models.BaseModel
    A booking references a (partial) amount of a JournalEntry to an Account.
    DoesNotExist
        alias of BookingDoesNotExist
    account = <ForeignKeyField: Booking.account>
    account_id = <ForeignKeyField: Booking.account>
    comment = <CharField: Booking.comment>
    id = <AutoField: Booking.id>
    journalentry = <ForeignKeyField: Booking.journalentry>
    journalentry_id = <ForeignKeyField: Booking.journalentry>
    updated_at = <DateTimeField: Booking.updated_at>
    value = <DecimalField: Booking.value>
class kescher.models.Document(*args, **kwargs)
    Bases: kescher.models.BaseModel
    A Document is an invoice/receipt which reasons a JournalEntry.
    DoesNotExist
        alias of DocumentDoesNotExist
    content = <TextField: Document.content>
    hash = <CharField: Document.hash>
    id = <AutoField: Document.id>
    journal_entries
```

```
static make_hash(path)
    path = <CharField: Document.path>
    updated_at = <DateTimeField: Document.updated_at>
class kescher.models.JournalEntry(*args, **kwargs)
    Bases: kescher.models.BaseModel
    A JournalEntry is one row (line) in your imported journal (bank statement).
    DoesNotExist
        alias of JournalEntryDoesNotExist
    account_entries
    balance = <DecimalField: JournalEntry.balance>
    date = <DateField: JournalEntry.date>
    document = <ForeignKeyField: JournalEntry.document>
    document_id = <ForeignKeyField: JournalEntry.document>
    id = <AutoField: JournalEntry.id>
    imported_at = <DateTimeField: JournalEntry.imported_at>
    receiver = <CharField: JournalEntry.receiver>
    sender = <CharField: JournalEntry.sender>
    subject = <CharField: JournalEntry.subject>
    updated_at = <DateTimeField: JournalEntry.updated_at>
    value = <DecimalField: JournalEntry.value>
class kescher.models.PathField(null=False, index=False, unique=False, column_name=None,
                                 default=None, primary_key=False, constraints=None,
                                 sequence=None, collation=None, unindexed=False,
                                 choices=None, help_text=None, verbose_name=None, in-
                                 dex_type=None, db_column=None, _hidden=False)
    Bases: peewee.Field
    db_value(value)
    field_type = 'TEXT'
    python_value(value)
class kescher.models.VirtualBooking(*args, **kwargs)
    Bases: kescher.models.BaseModel
    To allow for cash accounting, all invoices are to be created as virtual account entries.
    DoesNotExist
        alias of VirtualBookingDoesNotExist
    account = <ForeignKeyField: VirtualBooking.account>
    account_id = <ForeignKeyField: VirtualBooking.account>
    comment = <CharField: VirtualBooking.comment>
    date = <DateField: VirtualBooking.date>
    document = <ForeignKeyField: VirtualBooking.document>
```

```
document_id = <ForeignKeyField: VirtualBooking.document>
id = <AutoField: VirtualBooking.id>
updated_at = <DateTimeField: VirtualBooking.updated_at>
value = <DecimalField: VirtualBooking.value>
```
kescher.models.**create\_tables**()

#### <span id="page-14-1"></span>**kescher.sanitizers module**

This script sanitizes CSV files downloaded from Postbank (Germany). It strips useless characters, and converts the numbers to a reasonable and usable format.

```
exception kescher.sanitizers.CsvHeaderError
    Bases: Exception
class kescher.sanitizers.PostBankCsvParser(q)
    Bases: object
    amount_to_decimal(value)
    expected_header = ['Buchungsdatum', 'Wertstellung', 'Umsatzart', 'Buchungsdetails', 'A
    get_entry(row)
    header_ok(header)
    sanitize_subject(subject)
```
#### <span id="page-14-0"></span>**Module contents**

- genindex
- modindex
- search

# CHAPTER 2

Authors, Copyright, License

<span id="page-16-0"></span>*kescher* is developed by Florian Rämisch on behalf of *Westnetz w.V.* an independent not-for-profit internet service provider (ISP). It is licensed under the [GNU General Public License v3.](https://www.gnu.org/licenses/gpl-3.0.en.html) Copyright is by *Florian Rämisch, 2020*.

# Python Module Index

# <span id="page-18-0"></span>k

kescher, [11](#page-14-0) kescher.booking, [7](#page-10-0) kescher.cli, [7](#page-10-1) kescher.database, [7](#page-10-2) kescher.importers, [8](#page-11-1) kescher.logging, [8](#page-11-2) kescher.models, [8](#page-11-3) kescher.sanitizers, [11](#page-14-1) kescher.tests, [7](#page-10-3) kescher.tests.test\_cli, [6](#page-9-1)

### Index

# <span id="page-20-0"></span>A

Account (*class in kescher.models*), [8](#page-11-4) account (*kescher.models.Booking attribute*), [9](#page-12-1) account (*kescher.models.VirtualBooking attribute*), [10](#page-13-0) account\_entries (*kescher.models.Account attribute*), [9](#page-12-1) account\_entries (*kescher.models.JournalEntry attribute*), [10](#page-13-0) account\_id (*kescher.models.Booking attribute*), [9](#page-12-1) account\_id (*kescher.models.VirtualBooking attribute*), [10](#page-13-0) AccountImporter (*class in kescher.importers*), [8](#page-11-4) amount\_to\_decimal() (*kescher.sanitizers.PostBankCsvParser method*), [11](#page-14-2) auto\_book\_vat() (*in module kescher.booking*), [7](#page-10-4)

# B

balance (*kescher.models.JournalEntry attribute*), [10](#page-13-0) BaseModel (*class in kescher.models*), [9](#page-12-1) book\_entry() (*in module kescher.booking*), [7](#page-10-4) Booking (*class in kescher.models*), [9](#page-12-1)

# C

child\_accounts (*kescher.models.Account attribute*), [9](#page-12-1)

comment (*kescher.models.Booking attribute*), [9](#page-12-1) comment (*kescher.models.VirtualBooking attribute*), [10](#page-13-0) content (*kescher.models.Document attribute*), [9](#page-12-1) create\_tables() (*in module kescher.models*), [11](#page-14-2) CsvHeaderError, [11](#page-14-2)

# D

date (*kescher.models.JournalEntry attribute*), [10](#page-13-0) date (*kescher.models.VirtualBooking attribute*), [10](#page-13-0) db\_value() (*kescher.models.PathField method*), [10](#page-13-0) Document (*class in kescher.models*), [9](#page-12-1) document (*kescher.models.JournalEntry attribute*), [10](#page-13-0)

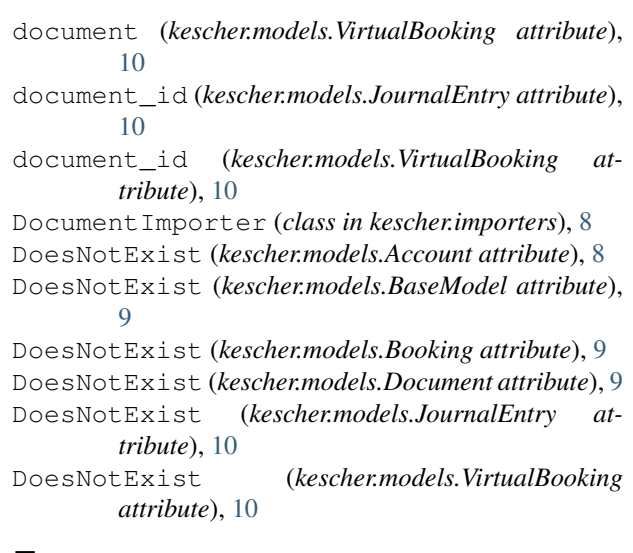

# E

```
expected_header (kescher.sanitizers.PostBankCsvParser
         attribute), 11
EXTENSION (kescher.importers.DocumentImporter at-
         tribute), 8
```

```
EXTENSION (kescher.importers.InvoiceImporter at-
         tribute), 8
```
### F

```
field_type (kescher.models.PathField attribute), 10
```
# G

- get\_account\_saldo() (*in module kescher.booking*), [7](#page-10-4)
- get\_db() (*in module kescher.database*), [7](#page-10-4)
- get\_entry() (*kescher.sanitizers.PostBankCsvParser method*), [11](#page-14-2)

### H

hash (*kescher.models.Document attribute*), [9](#page-12-1) header\_ok() (*kescher.sanitizers.PostBankCsvParser method*), [11](#page-14-2)

### I

id (*kescher.models.Account attribute*), [9](#page-12-1) id (*kescher.models.BaseModel attribute*), [9](#page-12-1) id (*kescher.models.Booking attribute*), [9](#page-12-1) id (*kescher.models.Document attribute*), [9](#page-12-1) id (*kescher.models.JournalEntry attribute*), [10](#page-13-0) id (*kescher.models.VirtualBooking attribute*), [11](#page-14-2) import\_accounts() (*kescher.importers.AccountImporter method*), [8](#page-11-4) import\_documents() (*kescher.importers.DocumentImporter method*), [8](#page-11-4) import\_invoices() (*kescher.importers.InvoiceImporter method*), [8](#page-11-4) import\_rows() (*kescher.importers.JournalImporter method*), [8](#page-11-4) imported\_at (*kescher.models.JournalEntry attribute*), [10](#page-13-0) Importer (*class in kescher.importers*), [8](#page-11-4) InvoiceImporter (*class in kescher.importers*), [8](#page-11-4) iterate\_accounts() (*in module kescher.tests.test\_cli*), [6](#page-9-2)

# J

journal\_entries (*kescher.models.Document attribute*), [9](#page-12-1) JournalEntry (*class in kescher.models*), [10](#page-13-0) journalentry (*kescher.models.Booking attribute*), [9](#page-12-1) journalentry\_id (*kescher.models.Booking attribute*), [9](#page-12-1) JournalImporter (*class in kescher.importers*), [8](#page-11-4)

# K

```
kescher (module), 11
kescher.booking (module), 7
kescher.cli (module), 7
kescher.database (module), 7
kescher.importers (module), 8
kescher.logging (module), 8
kescher.models (module), 8
kescher.sanitizers (module), 11
kescher.tests (module), 7
kescher.tests.test_cli (module), 6
```
# M

make\_hash() (*kescher.models.Document static method*), [9](#page-12-1)

# N

name (*kescher.models.Account attribute*), [9](#page-12-1)

# P

parent (*kescher.models.Account attribute*), [9](#page-12-1)

parent\_id (*kescher.models.Account attribute*), [9](#page-12-1) path (*kescher.models.Document attribute*), [10](#page-13-0) PathField (*class in kescher.models*), [10](#page-13-0) PostBankCsvParser (*class in kescher.sanitizers*), [11](#page-14-2) python\_value() (*kescher.models.PathField method*), [10](#page-13-0)

# R

receiver (*kescher.models.JournalEntry attribute*), [10](#page-13-0)

## S

sanitize\_subject() (*kescher.sanitizers.PostBankCsvParser method*), [11](#page-14-2) save() (*kescher.models.BaseModel method*), [9](#page-12-1) sender (*kescher.models.JournalEntry attribute*), [10](#page-13-0) setup\_logging() (*in module kescher.logging*), [8](#page-11-4) subject (*kescher.models.JournalEntry attribute*), [10](#page-13-0)

# T

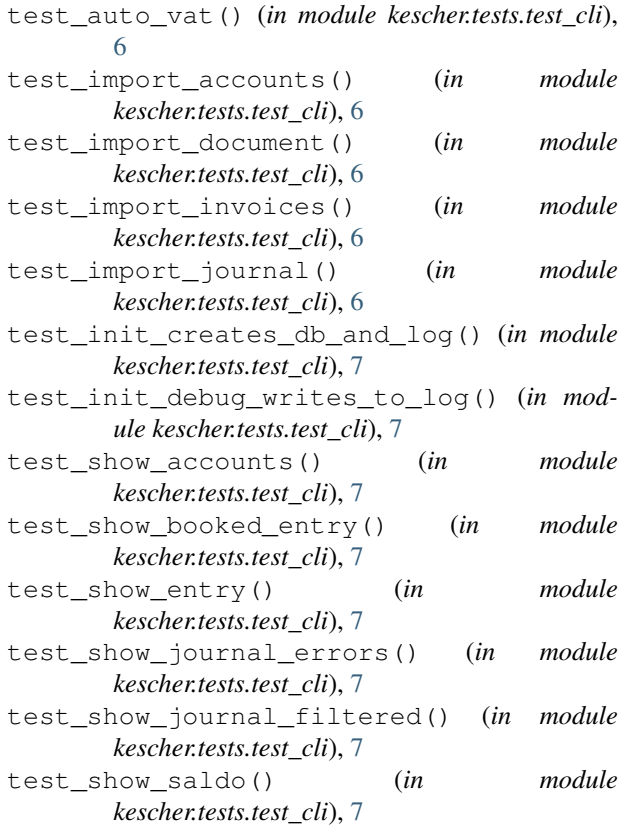

### U

updated\_at (*kescher.models.Account attribute*), [9](#page-12-1) updated\_at (*kescher.models.BaseModel attribute*), [9](#page-12-1) updated\_at (*kescher.models.Booking attribute*), [9](#page-12-1) updated\_at (*kescher.models.Document attribute*), [10](#page-13-0) updated\_at (*kescher.models.JournalEntry attribute*), [10](#page-13-0)

updated\_at (*kescher.models.VirtualBooking attribute*), [11](#page-14-2)

### V

value (*kescher.models.Booking attribute*), [9](#page-12-1) value (*kescher.models.JournalEntry attribute*), [10](#page-13-0) value (*kescher.models.VirtualBooking attribute*), [11](#page-14-2) VirtualBooking (*class in kescher.models*), [10](#page-13-0)